## **Service Charge**

This **Service Charge** screen is used to maintain service charge rates that can be set to each customers.

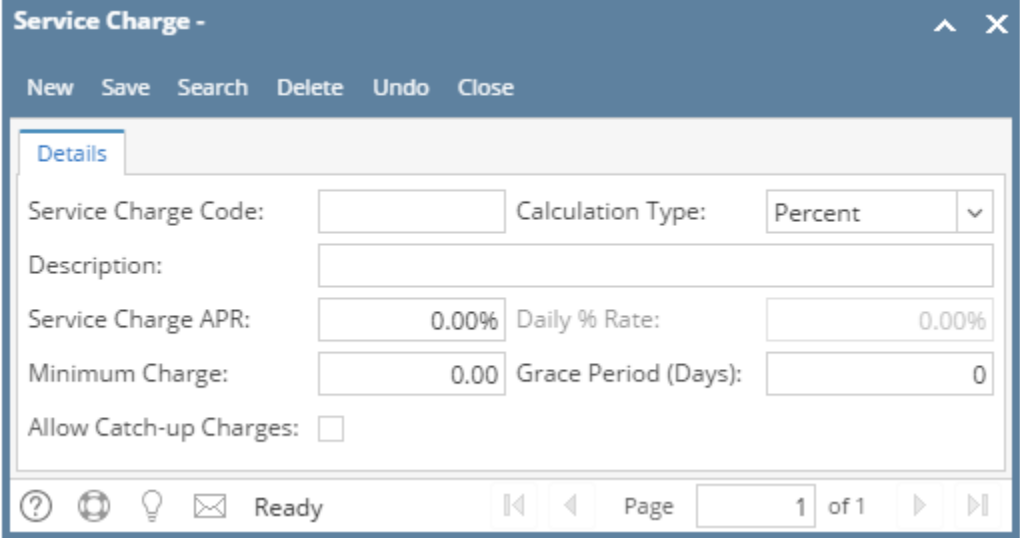

Open the screen from **Sales | Service Charges menu**.

## Field Description

## Pages

- [How to Create/Edit a Service Charge Code](https://help.irelyserver.com/pages/viewpage.action?pageId=5603535)
- [Service Charge Invoice](https://help.irelyserver.com/display/DOC/Service+Charge+Invoice)